# ers éfudiants, bien

 $709177$ 

[Mélanie](https://www.google.ca/url?sa=i&url=https://www.shutterstock.com/search/fond%2B%C3%A9cran&psig=AOvVaw12tD0stVhKkiLiFInZxLiD&ust=1586803278177000&source=images&cd=vfe&ved=0CAIQjRxqFwoTCJjYga7F4-gCFQAAAAAdAAAAABAD)

### 1-**Compréhension de texte**

https://media.pearsoncmg.com/intl/erpi/etext/erpi\_boisv [ert\\_duval\\_zigzag\\_3/txt\\_suppl/zigzag3\\_d2\\_texte\\_2-7.pdf](https://media.pearsoncmg.com/intl/erpi/etext/erpi_boisvert_duval_zigzag_3/txt_suppl/zigzag3_d2_texte_2-7.pdf) corriger https://media.pearsoncmg.com/intl/erpi/etext/e [rpi\\_boisvert\\_duval\\_zigzag\\_3/txt\\_suppl/zigzag3\\_d2\\_texte\\_2](https://media.pearsoncmg.com/intl/erpi/etext/erpi_boisvert_duval_zigzag_3/txt_suppl/zigzag3_d2_texte_2-7_corr.pdf) corr.pdf

- 2- Lis et illustre les portraits.
- *[https://laclassedemallory.files.wordpress.com/2017/04/r](https://laclassedemallory.files.wordpress.com/2017/04/rediger-un-portrait-emilie.pdf) ediger-un-portrait-emilie.pdf*

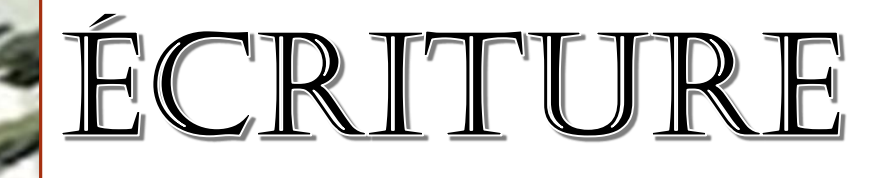

1-Participe à une dictée avec les élèves de ta classe sur ZOOM. Tu dois d'abord aller sur google et inscrire zoom.us. Rendu sur cette page, vas tout en haut et clique sur rejoindre une réunion. Ensuite, il faut inscrire:

ID de réunion :3569950438 Mot de passe : : 760258

Le logiciel est gratuit. Je t'attends pour la dictée le mardi 28 avril 2020 à 10h.

En espérant que ça fonctionne!

2-Écrire une recette qui sera un remède contre le Covid-19.

[https://www.dropbox.com/s/p3t9afal8xa1imh/%C3%A9crire%20une%](https://www.dropbox.com/s/p3t9afal8xa1imh/%C3%A9crire une recette.pdf?dl=0) 20recette.pdf?dl=0

**[Marqueurs de relation utiles pour rédiger les étapes de ta recette:](https://paul-chagnon.ecoles.csmv.qc.ca/files/2014/01/Les-marqueurs-de-relation.pdf)**

[https://paul-chagnon.ecoles.csmv.qc.ca/files/2014/01/Les](https://paul-chagnon.ecoles.csmv.qc.ca/files/2014/01/Les-marqueurs-de-relation.pdf)marqueurs-de-relation.pdf

Si tu souhaites partager ton remède, envoie ta recette à melaniedugas@csmm.qc.ca.

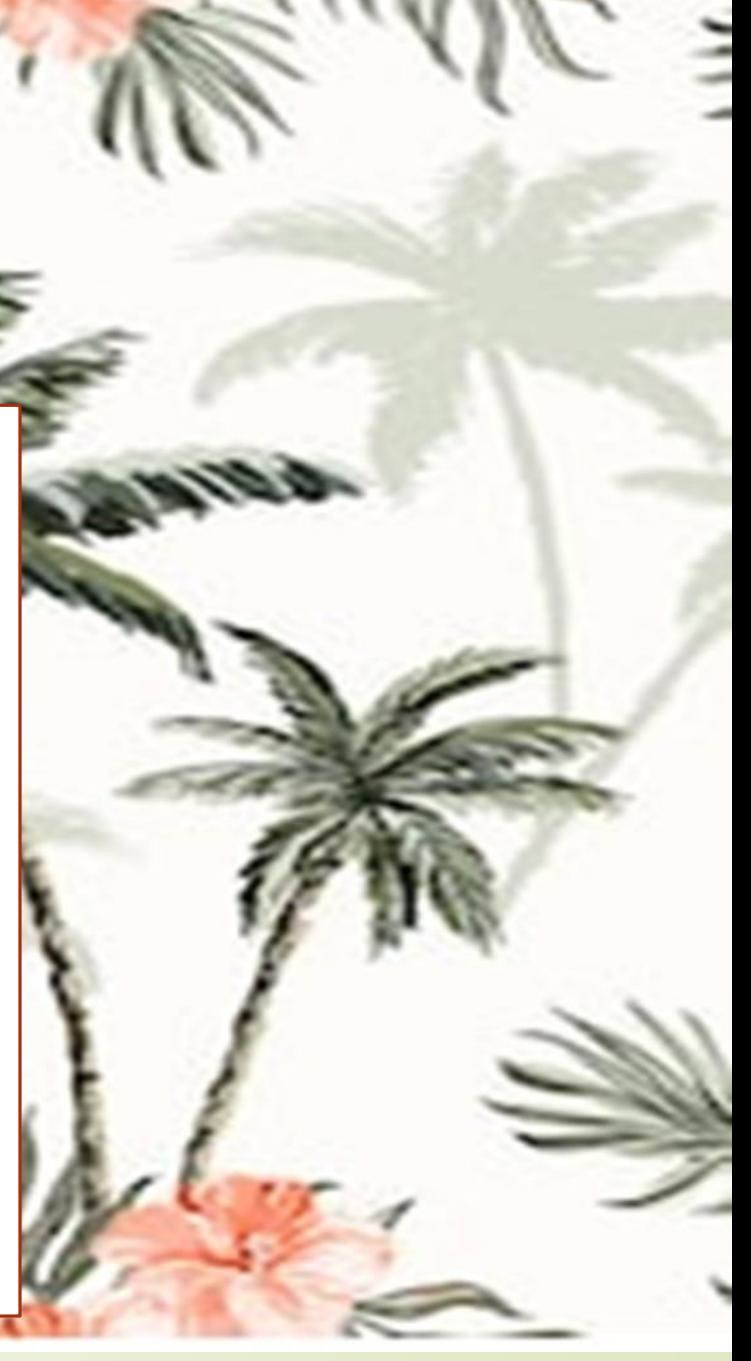

### Grammaire et conjugaison

### Grammaire

1- L'accord du verbe avec le sujet https://media.pearsoncmg.com/intl/erpi/etext/ <u>[erpi\\_boisvert\\_duval\\_zigzag\\_3/act\\_suppl/zigzag3](https://media.pearsoncmg.com/intl/erpi/etext/erpi_boisvert_duval_zigzag_3/act_suppl/zigzag3_d2_act_2-10.pdf)</u> \_d2\_act\_2-10.pdf

corriger : https://media.pearsoncmg.com/in [tl/erpi/etext/erpi\\_boisvert\\_duval\\_zigzag\\_3/a](https://media.pearsoncmg.com/intl/erpi/etext/erpi_boisvert_duval_zigzag_3/act_suppl/zigzag3_d2_act_2-10_corr.pdf) ct\_suppl/zigzag3\_d2\_act\_2-10\_corr.pdf

#### 2-Les homophones

https://media.pearsoncmg.com/intl/erpi/etext/ erpi boisvert duval zigzag 3/act suppl/zigzag3 \_d2\_act\_2-11.pdf

corriger : https://media.pearsoncmg.com/in [tl/erpi/etext/erpi\\_boisvert\\_duval\\_zigzag\\_3/a](https://media.pearsoncmg.com/intl/erpi/etext/erpi_boisvert_duval_zigzag_3/act_suppl/zigzag3_d2_act_2-11_corr.pdf) ct\_suppl/zigzag3\_d2\_act\_2-11\_corr.pdf

### Conjugaison

Révision des verbes à l'imparfait

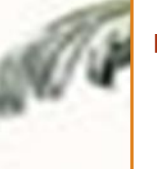

 https://mabiblio.pearsonerpi.com [/zigzag/4/theme/2/conjugaison/3](https://mabiblio.pearsonerpi.com/zigzag/4/theme/2/conjugaison/3/lecon/4/activite/1/) /lecon/4/activite/1/

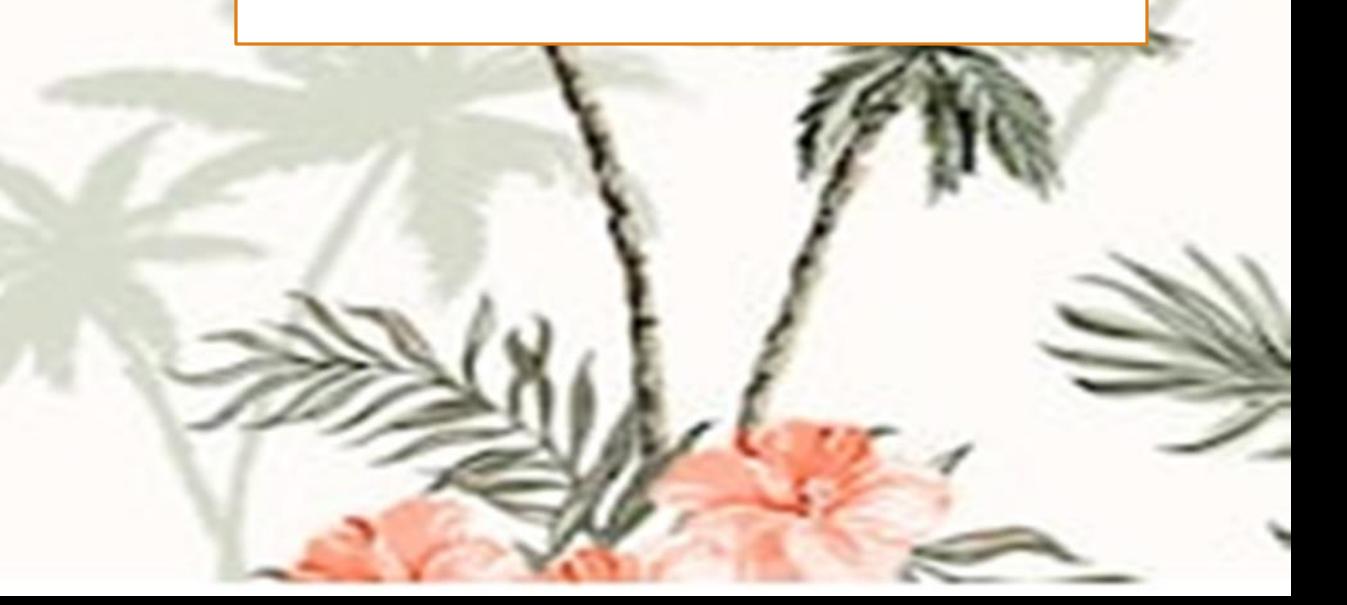

## Concepts mathématiques

#### **1-Le dénombrement des grands ensembles**

[https://media.pearsoncmg.com/intl/erpi/etext/erpi\\_deshaies\\_tamtam\\_3\\_1e/consolidation/tamtam3\\_t2\\_cons\\_2-3.pdf](https://media.pearsoncmg.com/intl/erpi/etext/erpi_deshaies_tamtam_3_1e/consolidation/tamtam3_t2_cons_2-3.pdf)

- corriger :[https://media.pearsoncmg.com/intl/erpi/etext/erpi\\_deshaies\\_tamtam\\_3\\_1e/corr\\_consolidation/tamtam3\\_t](https://media.pearsoncmg.com/intl/erpi/etext/erpi_deshaies_tamtam_3_1e/corr_consolidation/tamtam3_t2_cons_2-3_corr.pdf) 2\_cons\_2-3\_corr.pdf
- **2- Le sens de la multiplication et de la division**

[https://media.pearsoncmg.com/intl/erpi/etext/erpi\\_deshaies\\_tamtam\\_3\\_1e/consolidation/tamtam3\\_t2\\_cons\\_2-4.pdf](https://media.pearsoncmg.com/intl/erpi/etext/erpi_deshaies_tamtam_3_1e/consolidation/tamtam3_t2_cons_2-4.pdf)

corriger :[https://media.pearsoncmg.com/intl/erpi/etext/erpi\\_deshaies\\_tamtam\\_3\\_1e/corr\\_consolidation/tamtam3\\_t](https://media.pearsoncmg.com/intl/erpi/etext/erpi_deshaies_tamtam_3_1e/corr_consolidation/tamtam3_t2_cons_2-4_corr.pdf) 2\_cons\_2-4\_corr.pdf

### **3-Jogging**

[https://media.pearsoncmg.com/intl/erpi/etext/erpi\\_deshaies\\_tamtam\\_3\\_1e/2019/jogging/tamtam3\\_t3\\_jogging\\_s19.pdf](https://media.pearsoncmg.com/intl/erpi/etext/erpi_deshaies_tamtam_3_1e/2019/jogging/tamtam3_t3_jogging_s19.pdf)

- corriger :[https://media.pearsoncmg.com/intl/erpi/etext/erpi\\_deshaies\\_tamtam\\_3\\_1e/2019/jogging/tamtam3\\_t3\\_jog](https://media.pearsoncmg.com/intl/erpi/etext/erpi_deshaies_tamtam_3_1e/2019/jogging/tamtam3_t3_jogging_s19_corr.pdf) ging s<sup>19</sup> corr.pdf
- **4- Cartes à tâches**
- [https://media.pearsoncmg.com/intl/erpi/etext/erpi\\_deshaies\\_tamtam\\_3\\_1e/2019/cartes/tamtam3\\_t3\\_cartes\\_s20.pdf](https://media.pearsoncmg.com/intl/erpi/etext/erpi_deshaies_tamtam_3_1e/2019/cartes/tamtam3_t3_cartes_s20.pdf)
- Corriger :[https://media.pearsoncmg.com/intl/erpi/etext/erpi\\_deshaies\\_tamtam\\_3\\_1e/2019/cartes/tamtam3\\_t3\\_cart](https://media.pearsoncmg.com/intl/erpi/etext/erpi_deshaies_tamtam_3_1e/2019/cartes/tamtam3_t3_cartes_s20_corr.pdf) es\_s20\_corr.pdf
- **5- Activités interactives**
- <https://cemc2.math.uwaterloo.ca/mathfrog/french/kidz/addsubdec4.shtml> L'addition et la soustraction des nombres décimaux

## Résolution de problèmes

### **1- Dénombrement des grands ensembles**

[https://media.pearsoncmg.com/intl/erpi/etext/erpi\\_deshaies\\_tamtam\\_3\\_1e/201](https://media.pearsoncmg.com/intl/erpi/etext/erpi_deshaies_tamtam_3_1e/2019/reso/tamtam3_t2_reso_s11.pdf) 9/reso/tamtam3\_t2\_reso\_s11.pdf

**Demotion Corriger : [https://media.pearsoncmg.com/intl/erpi/etext/erpi\\_deshaies\\_tamta](https://media.pearsoncmg.com/intl/erpi/etext/erpi_deshaies_tamtam_3_1e/2019/reso/tamtam3_t2_reso_s11_corr.pdf)** m\_3\_1e/2019/reso/tamtam3\_t2\_reso\_s11\_corr.pdf

### **2- Le sens de la multiplication et de la division**

[https://media.pearsoncmg.com/intl/erpi/etext/erpi\\_deshaies\\_tamtam\\_3\\_1e/201](https://media.pearsoncmg.com/intl/erpi/etext/erpi_deshaies_tamtam_3_1e/2019/reso/tamtam3_t2_reso_s12.pdf) 9/reso/tamtam3\_t2\_reso\_s12.pdf

 corriger :[https://media.pearsoncmg.com/intl/erpi/etext/erpi\\_deshaies\\_tamta](https://media.pearsoncmg.com/intl/erpi/etext/erpi_deshaies_tamtam_3_1e/2019/reso/tamtam3_t2_reso_s12_corr.pdf) m\_3\_1e/2019/reso/tamtam3\_t2\_reso\_s12\_corr.pdf

### Nouvelle-France en 1645

<u>UNIVERS SOCIAI</u>

### Textes et vidéos

1-[https://primaire.recitus.qc.ca/sujet/organisation/nouvelle-france-](https://primaire.recitus.qc.ca/sujet/organisation/nouvelle-france-1645/content/la-peche-a-la-morue)1645/content/la-peche-a-la-morue

**2**-[https://primaire.recitus.qc.ca/sujet/organisation/nouvelle-france-](https://primaire.recitus.qc.ca/sujet/organisation/nouvelle-france-1645/content/l-agriculture)1645/content/l-agriculture

**3**[-https://primaire.recitus.qc.ca/sujet/organisation/nouvelle-france-](https://primaire.recitus.qc.ca/sujet/organisation/nouvelle-france-1645/content/le-commerce-des-fourrures)1645/content/le-commerce-des-fourrures

**Regarde les films et fais les quiz**

**Pour visionner les vidéos, utilisez le nom d'utilisateur: lemarinier\_1 et le mot de passe:eleve34**

Science

 [https://fr.brainpop.com/sciencesdelavie/diversitedesetresvivants/reproductiondesveget](https://fr.brainpop.com/sciencesdelavie/diversitedesetresvivants/reproductiondesvegetaux/) aux/[:](https://fr.brainpop.com/sciencesdelavie/diversitedesetresvivants/reproductiondesvegetaux/:Lareproduction) **la reproduction des végétaux**

 <https://fr.brainpop.com/sciencesdelavie/diversitedesetresvivants/photosynthese/> : **la photosynthèse**

**[Expérience pour ceux qui ont tout ce qu'il faut pour jardiner](https://www.lesdebrouillards.com/videos/tete-a-gazon/)**

<https://www.lesdebrouillards.com/videos/tete-a-gazon/>

### **Visage 3D**

http://krokotak.com/2017/10/3d-faces/?fbclid=IwAR0jM-[0XXOm6f\\_OE6KIw49CV7Jvpb93IF6C03hSw4\\_iLsLcJbP4m3ASwc5c](http://krokotak.com/2017/10/3d-faces/?fbclid=IwAR0jM-0XXOm6f_OE6KIw49CV7Jvpb93IF6C03hSw4_iLsLcJbP4m3ASwc5c)

**Défi** : Vous pouvez utiliser **le portrait de Ugolin ou de Fifi** présenté dans la section lecture et produire un des portrait à la manière 3D.

Vous pouvez également inventer votre propre portrait.

 Vous pouvez m'envoyer **une photo** de votre création ou, **pour les plus courageux**, suivre les indications dans la section d'art dramatique.

TES POSTESTROPOS

Donnons maintenant vie à notre visage 3D en habillant un balai de vêtements de la maison et de notre visage 3D. Voilà des superbes marionnettes grandeur nature!

Tri dramain

Et pourquoi pas nous présenter votre personnage dans une petite vidéo. Vos créations valent la peine d'être partagées et surtout, elles me rendent tellement heureuse.

## Allez mes petits comédiens!

Culture religieuse

**Révision des religions: L'hindouisme et le bouddhisme**

**<https://www.dropbox.com/s/1dn4es9w21itbte/hindouisme.pdf?dl=0>**

<mark>l/S/nvz96itrianqdpl/Le\_bouddh</mark>i<br>sentées la semaine prochaine. **[https://www.dropbox.com/s/nvz96itrianqdpl/Le\\_bouddhisme.pdf?dl=0](https://www.dropbox.com/s/nvz96itrianqdpl/Le_bouddhisme.pdf?dl=0)**

**Les autres religions seront présentées la semaine prochaine.**

## Des questions?

Vous pouvez me contacter via messenger et je vous répondrai le plus tôt possible.

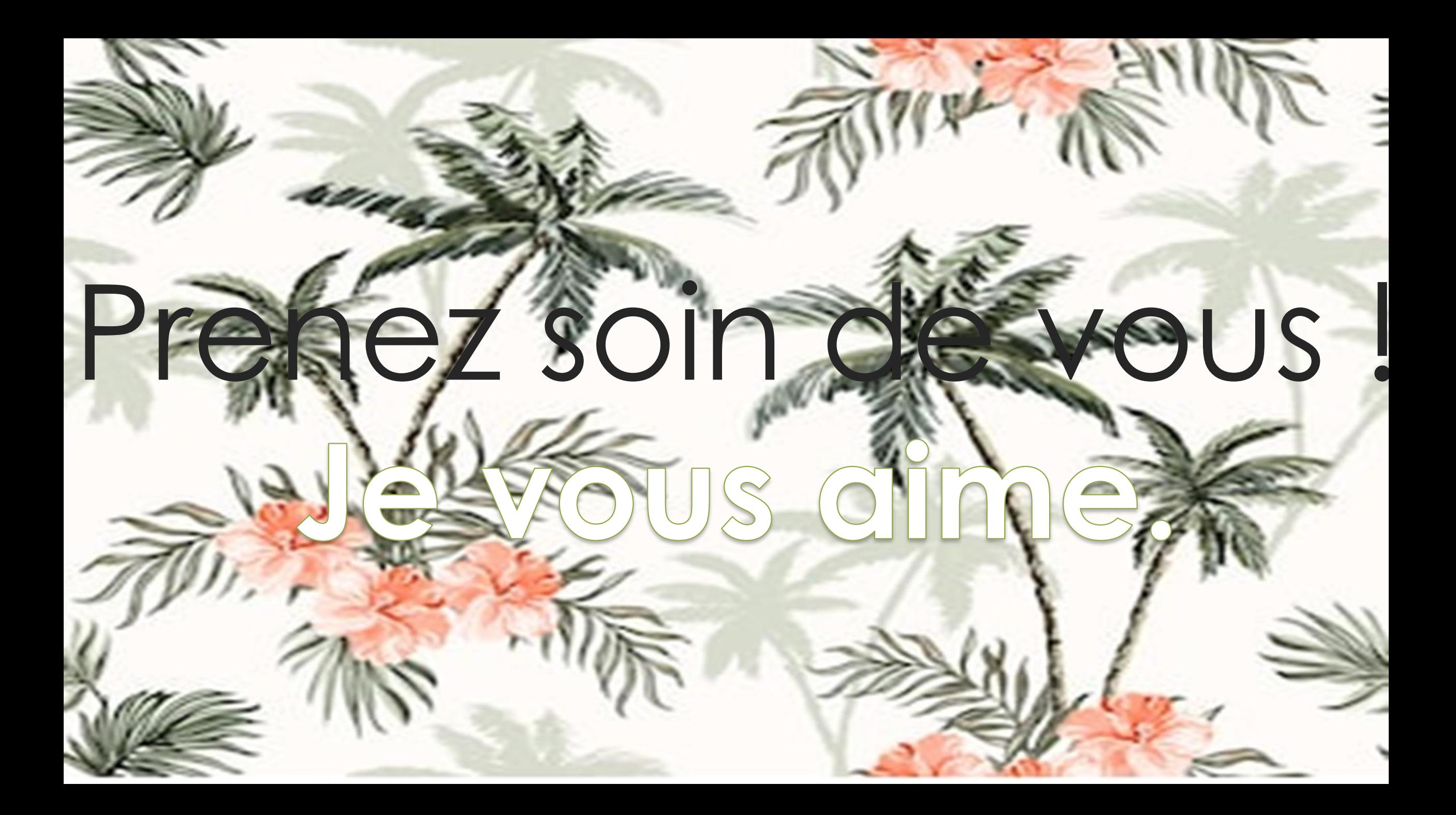